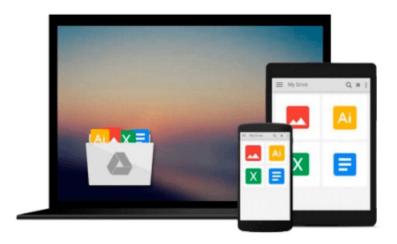

## **Using Microsoft Office Professional for Windows 95 and Windows Nt (Special Edition Using Series)**

Ron Person, etc.

Download now

Click here if your download doesn"t start automatically

### Using Microsoft Office Professional for Windows 95 and Windows Nt (Special Edition Using Series)

Ron Person, etc.

Using Microsoft Office Professional for Windows 95 and Windows Nt (Special Edition Using Series) Ron Person, etc.

The Special Edition Using series is specifically designed to provide the most complete reference available on today's computer software. This edition on Microsoft Office provides the most comprehensive resource to the number one selling office suite.

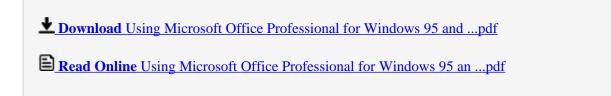

Download and Read Free Online Using Microsoft Office Professional for Windows 95 and Windows Nt (Special Edition Using Series) Ron Person, etc.

Download and Read Free Online Using Microsoft Office Professional for Windows 95 and Windows Nt (Special Edition Using Series) Ron Person, etc.

#### From reader reviews:

#### Georgetta Watson:

Within other case, little people like to read book Using Microsoft Office Professional for Windows 95 and Windows Nt (Special Edition Using Series). You can choose the best book if you appreciate reading a book. Given that we know about how is important the book Using Microsoft Office Professional for Windows 95 and Windows Nt (Special Edition Using Series). You can add understanding and of course you can around the world by just a book. Absolutely right, because from book you can know everything! From your country until finally foreign or abroad you will be known. About simple issue until wonderful thing you are able to know that. In this era, we are able to open a book or even searching by internet unit. It is called e-book. You can utilize it when you feel bored to go to the library. Let's read.

#### **Norma Dickerson:**

The feeling that you get from Using Microsoft Office Professional for Windows 95 and Windows Nt (Special Edition Using Series) will be the more deep you looking the information that hide into the words the more you get interested in reading it. It doesn't mean that this book is hard to understand but Using Microsoft Office Professional for Windows 95 and Windows Nt (Special Edition Using Series) giving you joy feeling of reading. The article author conveys their point in particular way that can be understood simply by anyone who read the item because the author of this publication is well-known enough. This book also makes your vocabulary increase well. Making it easy to understand then can go along with you, both in printed or e-book style are available. We advise you for having this particular Using Microsoft Office Professional for Windows 95 and Windows Nt (Special Edition Using Series) instantly.

#### **Estelle Hicks:**

This Using Microsoft Office Professional for Windows 95 and Windows Nt (Special Edition Using Series) is new way for you who has curiosity to look for some information mainly because it relief your hunger details. Getting deeper you in it getting knowledge more you know otherwise you who still having little digest in reading this Using Microsoft Office Professional for Windows 95 and Windows Nt (Special Edition Using Series) can be the light food in your case because the information inside this specific book is easy to get simply by anyone. These books acquire itself in the form and that is reachable by anyone, yeah I mean in the e-book type. People who think that in e-book form make them feel tired even dizzy this guide is the answer. So there is absolutely no in reading a e-book especially this one. You can find actually looking for. It should be here for anyone. So , don't miss that! Just read this e-book variety for your better life in addition to knowledge.

#### **Louis Cline:**

Reading a e-book make you to get more knowledge from it. You can take knowledge and information from the book. Book is published or printed or highlighted from each source that will filled update of news. In this

modern era like currently, many ways to get information are available for a person. From media social just like newspaper, magazines, science reserve, encyclopedia, reference book, new and comic. You can add your understanding by that book. Do you want to spend your spare time to spread out your book? Or just trying to find the Using Microsoft Office Professional for Windows 95 and Windows Nt (Special Edition Using Series) when you required it?

Download and Read Online Using Microsoft Office Professional for Windows 95 and Windows Nt (Special Edition Using Series) Ron Person, etc. #RFCEQH7NJIB

# Read Using Microsoft Office Professional for Windows 95 and Windows Nt (Special Edition Using Series) by Ron Person, etc. for online ebook

Using Microsoft Office Professional for Windows 95 and Windows Nt (Special Edition Using Series) by Ron Person, etc. Free PDF d0wnl0ad, audio books, books to read, good books to read, cheap books, good books, online books, books online, book reviews epub, read books online, books to read online, online library, greatbooks to read, PDF best books to read, top books to read Using Microsoft Office Professional for Windows 95 and Windows Nt (Special Edition Using Series) by Ron Person, etc. books to read online.

### Online Using Microsoft Office Professional for Windows 95 and Windows Nt (Special Edition Using Series) by Ron Person, etc. ebook PDF download

Using Microsoft Office Professional for Windows 95 and Windows Nt (Special Edition Using Series) by Ron Person, etc. Doc

Using Microsoft Office Professional for Windows 95 and Windows Nt (Special Edition Using Series) by Ron Person, etc. Mobipocket

Using Microsoft Office Professional for Windows 95 and Windows Nt (Special Edition Using Series) by Ron Person, etc. EPub

Using Microsoft Office Professional for Windows 95 and Windows Nt (Special Edition Using Series) by Ron Person, etc. Ebook online

Using Microsoft Office Professional for Windows 95 and Windows Nt (Special Edition Using Series) by Ron Person, etc. Ebook PDF